# **ÍNDICE DEL ANÁLISIS DEL ENVÍO Y RECEPCIÓN DE INFORMACIÓN DE VENTAS DIRECTAS SEGÚN LA ORDEN ITC/2308/2007**

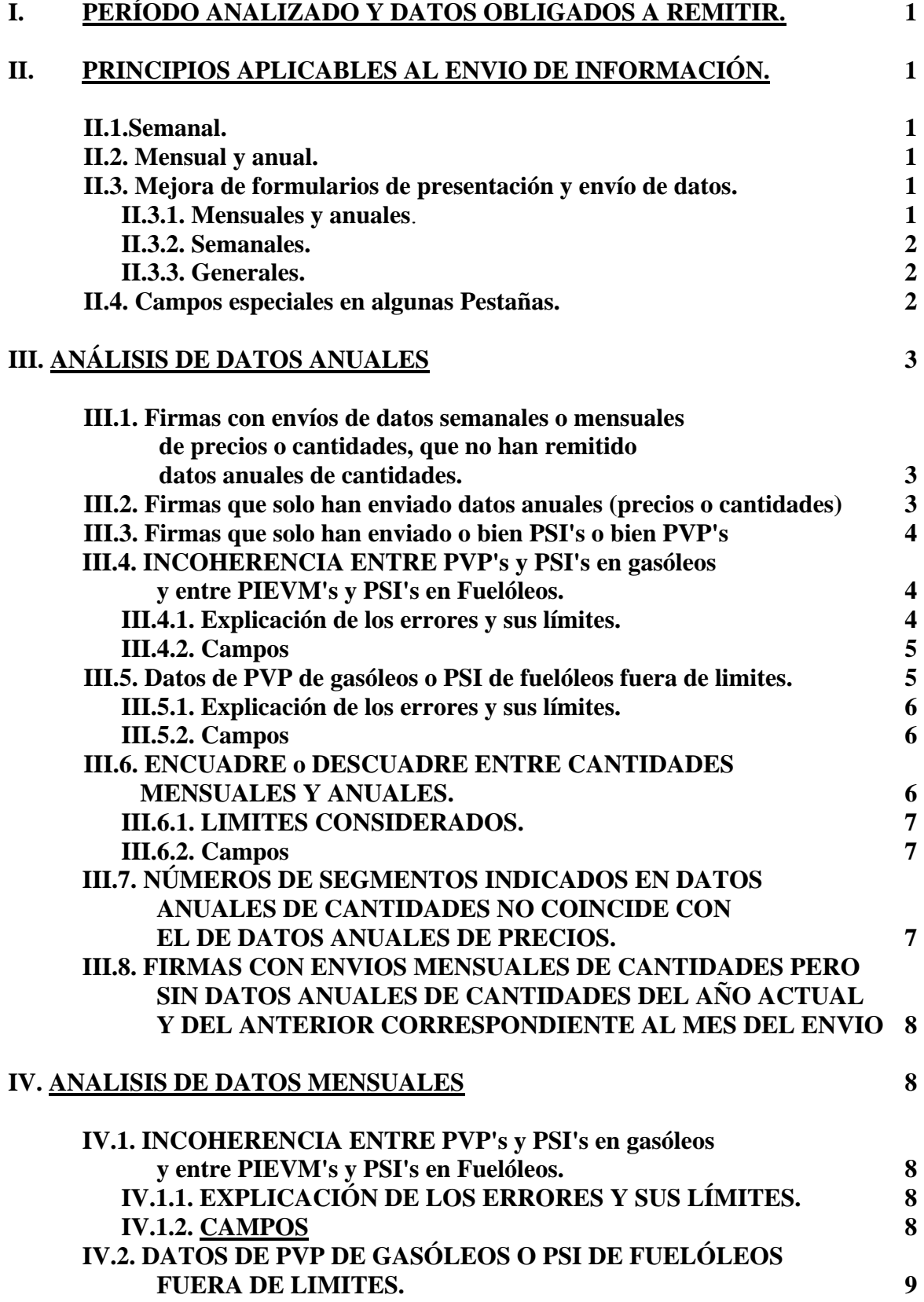

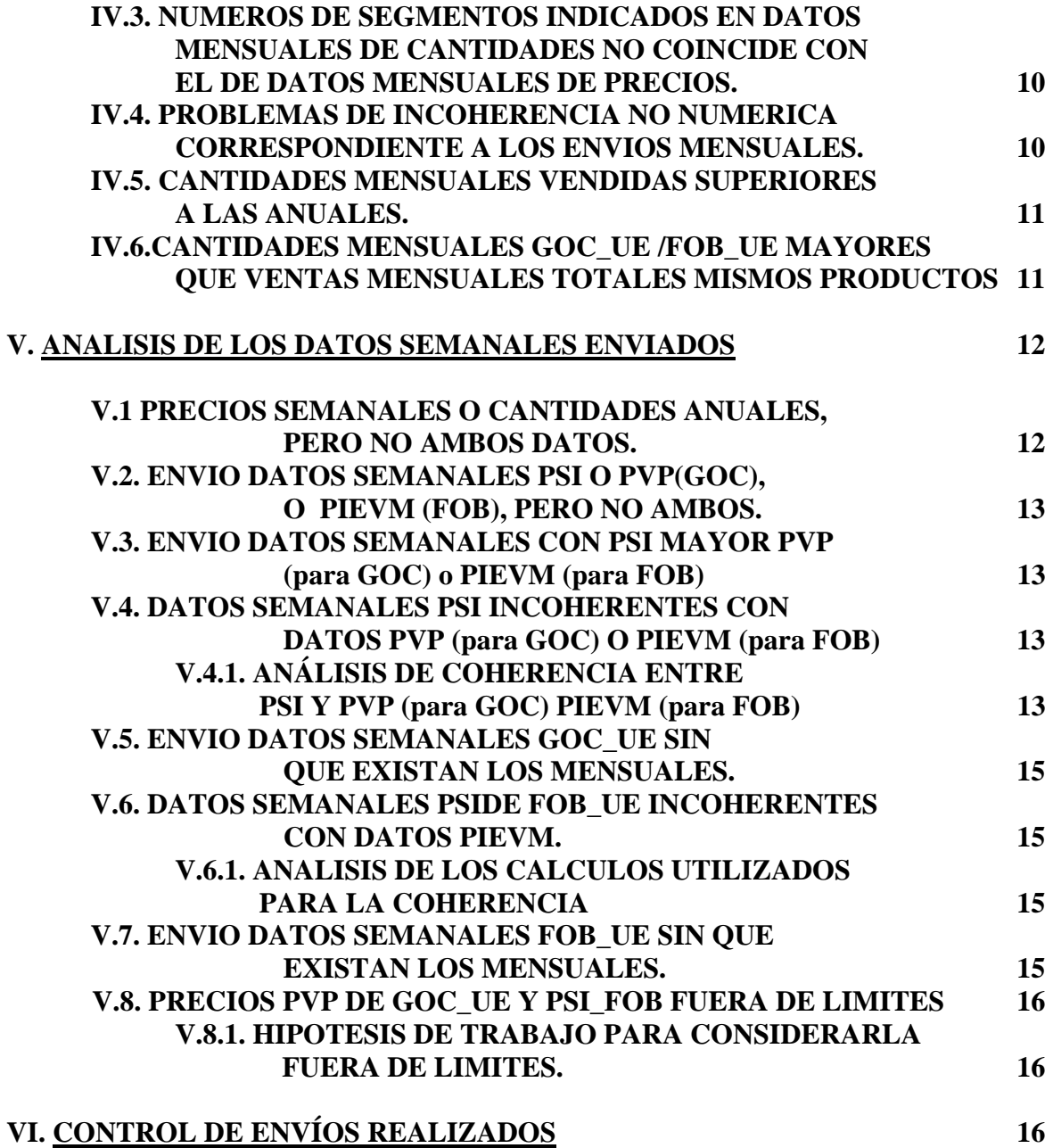

# **ANÁLISIS DEL ENVÍO Y RECEPCIÓN DE INFORMACIÓN DE VENTAS DIRECTAS SEGÚN LA ORDEN ITC/2308/2007**

# **I. PERÍODO ANALIZADO Y DATOS OBLIGADOS A REMITIR.**

 El período analizado comprende desde noviembre de 2006 hasta febrero de 2007 inclusive y corresponde a los envíos semanales de noviembre, diciembre, enero, febrero y marzo (hasta 12/03/07 inclusive); a los mensuales de precios y cantidades de noviembre, diciembre, enero y febrero; a las cantidades del año 2005, y a los precios y cantidades del año 2006.

Los envíos mensuales de febrero se han tomado el 19/03/07, antes de haber cumplido el período de envío en el momento de la redacción del informe.

# **II. PRINCIPIOS APLICABLES AL ENVIO DE INFORMACIÓN.**

# **II.1.Semanal.**

La información semanal tiene utilidad inmediata para el cumplimiento de la obligatoriedad semanal del envío de datos de España a la Unión Europea. **Los envíos erróneos realizados no se deben corregir ni repetir.** Sí se debe tomar nota de los errores que en esta comunicación se indican para evitar su repetición en el futuro, consiguiendo que esos envíos futuros estén libres de error. **Se aclara que debido a la importancia de estos datos por la obligatoriedad de su envío a la UE, se han tomado muchos controles sobre los mismos, entre ellos la obligatoriedad y correlación con los datos mensuales, como asimismo con los datos anuales para su ponderación. Si falta alguno de ellos, por ejemplo, el de precios mensuales, no se pude comprobar el que los precios semanales están debidamente correlacionados con los mensuales, y no se salen de lo que se podían considerar valores normales, no entrando en la media ponderada que se debe enviar a la UE. SE INDICA LA OBLIGATORIEDAD DE LOS ENVIOS MENSUALES Y ANUALES COMPLETOS Y CORRECTOS.** 

# **II.2. Mensual y anual.**

Los sujetos obligados deberán repetir el envío de la información hasta que esta sea correcta. En el formulario de envío de la información aparecerá el estado de la situación de los últimos envíos.

Los envíos de precios anuales correspondientes al año 2006 se podrían realizar considerando sólo la media de los meses de noviembre y diciembre en que se tenía la obligación mensual. Habría una opción en el formulario de envío de la información que permitiría elegir esta opción. Para las cantidades anuales de 2006 es necesario contemplar el año completo.

#### **II.3. Mejora de formularios de presentación y envío de datos.**

# **II.3.1. Mensuales y anuales**.

- Nuevo Campo: Período (Entre Nombre del Fichero y Fecha de Envío)
- Se presenta el histórico de todos los ficheros enviados paginando cada 5 ficheros.

- La presentación se podrá ordenar por los campos subrayados (serán: Nombre del Fichero, Período, Fecha de envío, Procesado) Se pondrá una nota aclaratoria en el formulario de presentación indicando la posibilidad de ordenación por los campos Subrayados.

## **II.3.2. Semanales.**

- Se presenta el histórico de todos los ficheros enviados paginando cada 5 ficheros.
- Se hará aparecer también el histórico de los "envíos virtuales semanales" mediante "Botón sin datos".

# **II.3.3. Generales.**

Próximamente se realizarán nuevos controles sobre los ficheros recibidos de venta directa de acuerdo con el programa de análisis de datos recibidos puesto en funcionamiento en marzo y cuyos resultados se adjuntan en este correo. Es decir, para cada envío de información de deberá volver a enviar el archivo completo, que sustituirá al anteriormente enviado. Esto se aplicaría tanto a las ventas directas como a las instalaciones de suministro a vehículos terrestres, pero en estos últimos solamente para envíos mensuales y anuales de información.

#### **Se volverá a procesar el último fichero recibido para cada periodo.**

# **El último envío deberá contener la información completa para el periodo al que se refiere y se eliminará la información de dicho periodo contenida en envíos anteriores.**

Los tests de verificación que se estaban haciendo hasta este momento sufren un cambio sustancial en su filosofía y ejecución. La verificación se haría en dos fases. La primera, equivalente al tipo *on-line*, se haría rápidamente, ya que se comprobarían datos inmediatos (ejemplo: precios PSI no pueden ser mayores que PVP). Tendría dos estados (SÍ/NO, equivalente a Correcto o Incorrecto) que se asociarían a colores verde y rojo en los correspondientes iconos. La segunda fase, tipo *off-line*, verificaría la consistencia de los datos remitidos respecto a otros envíos mensuales o anuales. Tendría cuatro estados: *aprobación provisional* (consistencia entre datos de períodos iguales o de menor período, representada por un icono **azul**); *aprobación definitiva* (consistencia de datos entre todos los períodos, representada por un icono **verde**); *rechazada por falta de consistencia con otros períodos de igual o menor duración* (icono **naranja**, que aparecería en los períodos afectados); *rechazada por falta de consistencia con períodos de mayor duración* (icono **rojo**).

#### **II.4. Campos especiales en algunas Pestañas.**

Algunas pestañas de los archivos de Excel indicados posteriormente contienen los campos:

agente estarían repetidos (01: sin repetición). No

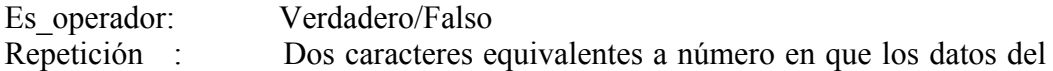

corresponde al nº de envíos que ha hecho el agente de un período determinado, sino al último(s) extracto de ese período. Si las extracción es correcta sólo debería aparecer 01, es decir, el último envío efectuado por el agente.

IMPORT N SEGM Dos caracteres equivalentes a número de segmentos. En algunos casos, pestaña A\_5700, se le ha añadido ANO\_CANT/\_ANO\_PRE significando que corresponde al envío ANUAL de CANTidades o PREcios.

# **III. ANÁLISIS DE DATOS ANUALES**

Están contenidos en un archivo Excel VDA XXX aaaammdd.XLS siendo XXX = 3 caracteres identificativos de la Empresa, aaaammdd = año, mes y día de generación de este archivo.

Este archivo contendrá varias pestañas, correspondiendo cada una al tipo de error producido. Si alguna de estas pestañas (equivalentes a hoja) descritas a continuación no existen o están en blanco, quiere decir que la Empresa XXX no tiene el error que dicha pestaña implica.

## **III.1. Firmas con envíos de datos semanales o mensuales de precios o cantidades, que no han remitido datos anuales de cantidades.**

#### **Pestaña**

A\_0511\_FIRMAS\_Sem\_y\_Mensual\_MESES\_sin\_DAT\_ANUAL\_CANTID

**Campos** EESS\_Firma = 3 caracteres que identifican la firma. PER MENSUAL  $=$  aaaa/mm Es\_operador = FALSO/VERDADERO PERIODO ANUAL = aaaa

#### **III.2. Firmas que solo han enviado datos anuales de precios o de cantidades.**

**Pestaña** A\_2000\_ANO\_solo\_DatPrecios\_o\_DatCantid

# **Campos**

. . . .

Período: aaaa EESS\_Firma = 3 caracteres que identifican la firma. Es\_Operador = FALSO/VERDADERO

DATOS CANT  $=$  ('N' = sin Datos; 'S' = con Datos) DATOS PRECIOS =  $(N' = \sin$  Datos; 'S' = con Datos)

#### **III.3. Firmas que solo han enviado o bien PSI's o bien PVP's**

**Pestaña**

A\_3000\_ANO\_PSI\_solos\_o\_PVP\_solos

.

**Campos**<br>**EESS** Firma = 3 caracteres que identifican la firma. Período: aaaa EESS\_Num\_Reg\_Firma: Identifica la distribución del producto Segmento: CCAA: . . .

PVP's y PSI's de diferentes productos donde se puede apreciar que falta uno de los dos conceptos.

# **III.4. INCOHERENCIA ENTRE PVP's y PSI's en gasóleos y entre PIEVM's y PSI's en Fuelóleos.**

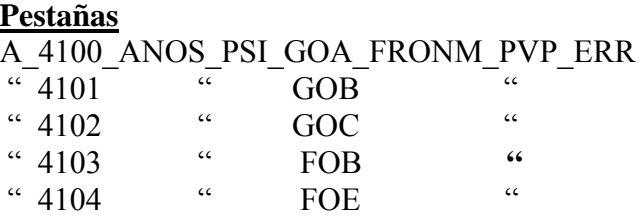

#### **III.4.1. Explicación de los errores y sus límites.**

- Gasóleos: las fórmulas utilizadas y su explicación son:

 $PVP_{Real}$  ± Max  $0,0005 = PVP_{Data}$  (redondeado a 3 decimales)

 $PSI_{Real}$  ± Max  $0,0005 = PSI_{Dato}$  (redondeado a 3 decimales)

$$
PSI_R = \frac{PVP_R}{1 + IVA} - IEE_{\text{Statal}Equivale} - IVM_{\text{TramoAutonómico}}
$$

 $Siendo IE<sub>EstatalEquivalente</sub> = IH + IVM<sub>TramoEstatal</sub>$ 

$$
PSI_D \pm Max0,0005 = \frac{PVP_D \pm Max0,0005}{1 + IVA} - IEE_{statalEquivalence} - IVM_{TramoAutovímico}
$$
  

$$
PSI_D = \frac{PVP_D}{1 + IVA} - IEE_{statalEquivalence} - IVM_{TramoAutonómico} \pm \frac{Max0,0005}{1 + IVA} \pm Max0,0005
$$

$$
=\frac{PVP_D}{1+IVA}-IE_{EstatalEquivalence}-IVM_{TramoAuton\'omico} \pm Max0,000931=
$$

$$
= \left[ \frac{PVP_D}{1 + IVA} - IEE_{\text{Statal}Equivale\text{nt}} - IVM_{\text{TramoAutonómico}} \right] \pm \text{Max0,000931}
$$

$$
= \boxed{\text{PSI}_{CALCULADO DE DATOS}} \pm 0,000931
$$

ES DECIR, con los datos de PVP<sub>datos</sub> se calcula el PSI<sub>CALCULADO DE DATOS</sub> y la diferencia con el PSI<sub>datos</sub> debe ser inferior en valor absoluto a 0,000931 €/litro. Si fuera superior los datos de PVP y PSI no se corresponden.

#### **Fuelóleos**

 $PIEVM_R \pm Max\ 0,005 = PIEVM_D$ 

 $PSI_R \pm Max 0,005 = PSI_D$ 

 $PSI_R = PIEVM_R - IE_{E.E.} - IVM_{TA.}$ 

 $PSI_D \pm$  Max  $0.005 =$  PIEVM<sub>D</sub>  $\pm$  Max  $0.005 -$  IE<sub>EE</sub> - IVM<sub>TA</sub>

 $PSI_D = PIEVM_D - IE_{E.E.} - IVM_{TA} \pm Max 0.01 = PSI_{CALC} \pm Max 0.01$ 

Es decir con los datos de PIEVM dados se calcula el  $PSI_{CALC} = PIEVM_D$  - $IE<sub>E.E.</sub> - IVM<sub>T.A.</sub>$  y la diferencia con el  $PSI<sub>Dao</sub>$  debe ser inferior en valor absoluto a 0,01  $\epsilon/T_m$ 

#### **III.4.2. Campos**

EESS Firma = 3 caracteres que identifican la firma Período = aaaa EESS\_Num\_Reg\_Firma: Identifica la distribución del producto Segmento: CCAA:

PSI OBT DE PVP (en el caso de fuelóleos se sobreentiende que es obtenido de PIEVM)

VAR\_ABS\_PSI\_DAT\_CALC : NUM (Abs[PSI<sub>DATO</sub> - PSI<sub>CALC</sub>])

VAR\_ABS\_PSI\_MAYOR\_LIM\_PERM : ('S' = error; 'N' = sin error)

### **III.5. Datos de PVP de gasóleos o PSI de fuelóleos fuera de limites.**

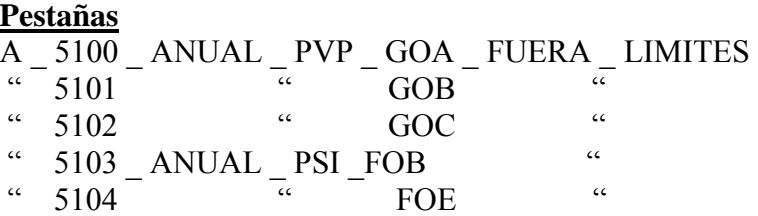

#### **III.5.1. Explicación de los errores y sus límites.**

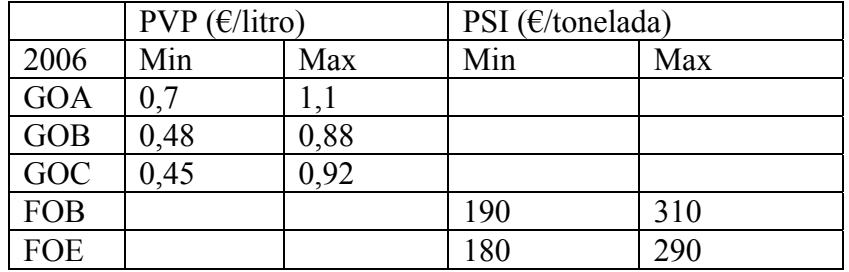

Se han considerado los siguientes límites para los años 2006 y 2007:

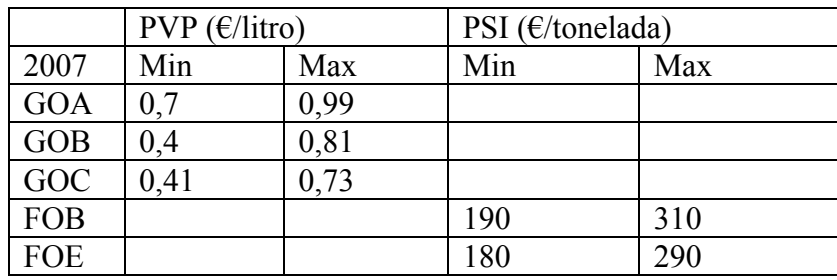

Valores fuera de este rango se han considerado que no eran correctos, pero estos límites pueden ser discutibles y se consideraran las aportaciones que se puedan hacer al respecto. Se han tenido en cuenta los límites utilizados en los meses del año.

#### **III.5.2. Campos**

EESS Firma = 3 caracteres que identifican la firma  $Período =$  aaaa EESS\_Num\_Reg\_Firma: Identifica la distribución del producto Segmento:  $CCAA$ <sup>-</sup>

PVPXTO (gasóleos, donde XTO = GOA/GOB/GOC)

P\_S\_I\_FOX (fuelóleos, con  $X = B/E$ )

Min de PVP o PSI (PVP para gasóleos y PSI fuelóleos)

Max de PVP o PSI (PVP para gasóleos y PSI fuelóleos) PVP o PSI XTO FUERA LIMITES ('S' : fuera limites)

#### **III.6. ENCUADRE o DESCUADRE ENTRE CANTIDADES MENSUALES Y ANUALES.**

**Pestañas**

A\_5601\_ENC\_DESCUADRE\_CAN\_G O A \_MESES\_AÑO

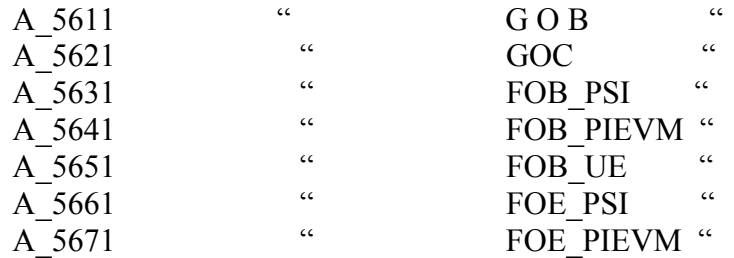

Obviamente aunque este error se ha consignado en el análisis anual también se podría haber consignado en el mensual.

#### **III.6.1. LIMITES CONSIDERADOS.**

Se han considerado los siguientes límites:

 $\frac{1}{2}$  (equiv<sup>24</sup> meses) 0,4 <  $\frac{1}{2}$  VentasMensuales<sup>\*</sup>12</sub> < 2(equiv<sup>24</sup> meses) *equiv4meses*)0,4 < <del>*VentasAnuales* <</del>

Si se sobrepasan, se considera que los datos no son coherentes o tienen error. En caso de discrepancia u observaciones a estos límites deberán hacernos llegar las observaciones pertinentes.

#### **III.6.2. Campos**

EESS Firma  $=$  3 caracteres que identifican la firma PERIODO\_ANUAL = aaaa PERIODO: aaaa/mm VENXTO\_ANUAL : Num deDato Anual (XTO = Producto) VENXTO ANUAL TEOR 12M: Num de Dato Mensual  $\times$  12 (XTO = Producto) RELAC\_TEOR\_MIN\_ANUAL\_ \_12M: 0.4 RELAC\_TEOR\_MAX\_ANUAL\_12M:2 RELAC\_CAL\_DAT\_ANUAL \_\_ 12M:Relación de cálculo anteriormente indicada. ENCUADRE\_ANO\_ \_ 4M\_24M = ('S':Dato Correcto; 'N':Dato Incorrecto) . .

#### **III.7. NÚMEROS DE SEGMENTOS INDICADOS EN DATOS ANUALES DE CANTIDADES NO COINCIDE CON EL DE DATOS ANUALES DE PRECIOS.**

#### **Pestaña**

. .

A\_5700\_DESCUADRE\_ANUAL\_N\_SEGM\_PRE\_CAN

#### **Campos**

EESS\_Firma = 3 caracteres que identifican la firma

 $PERÍODO = aaaa$ IMPORT\_N\_SEGM\_ANO\_CANT: IMPORT\_N\_SEGM\_ANO\_PRE: DAT\_ERRON: (PRE<sub>CIOS O</sub> CAN<sub>TIDAD</sub>, el mas pequeño de los dos campos anteriores)

# **III.8. FIRMAS CON ENVIOS MENSUALES DE CANTIDADES PERO SIN DATOS ANUALES DE CANTIDADES DEL AÑO ACTUAL Y DEL ANTERIOR CORRESPONDIENTE AL MES DEL ENVIO.**

#### **Pestaña**

 $\overline{A}$  5810 FIRMAS CAN MESES sin ANO ACT  $\overline{O}$  ANT

#### **Campos**

EESS\_Firma = 3 caracteres que identifican la firma  $PERÍODO = aaaa/mm$ PERÍDODO\_ANUAL\_ACTUAL\_Falta: aaaa PERÍODO\_ANUAL\_ANTERIOR\_Falta: aaaa

#### **IV. ANALISIS DE DATOS MENSUALES**

Están contenidos en un archivo Excel VDM XXX aaaammdd.XLS siendo XXX = 3 caracteres identificativos de la Empresa, aaaammdd = año, mes y día de generación de este archivo.

Este archivo contendrá varias pestañas, correspondiendo cada una al tipo de error producido. Si alguna de estas pestañas (equivalentes a hoja) descritas a continuación no existen o están en blanco, quiere decir que la Empresa XXX no tiene el error que dicha pestaña implica.

#### **IV.1.INCOHERENCIA ENTRE PVP's y PSI's en gasóleos y entre PIEVM's y PSI's en Fuelóleos.**

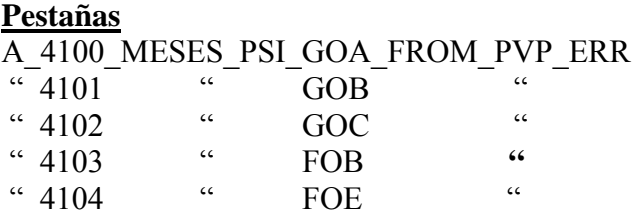

# **IV.1.1. EXPLICACIÓN DE LOS ERRORES Y SUS LÍMITES.**

La explicación es identica a la del párrafo III.4.1. por la que no se vuelve a repetir.

#### **IV.1.2. CAMPOS**

EESS\_Firma = 3 caracteres que identifican la firma PERIODO: aaaa/mm EESS\_Num\_Reg\_Firma: Identifica la distribución del producto Segmento: CCAA:

PSI\_OBT\_DE\_PVP (en el caso de fuelóleos se sobreentiende que es obtenido de PIEVM)

VAR\_ABS\_PSI\_DAT\_CALC : NUM (Abs[PSI<sub>DATO</sub> – PSI<sub>CALC</sub>])

VAR\_ABS\_PSI\_MAYOR\_LIM\_PERM : ('S' = error; 'N' = sin error)

# **IV.2. DATOS DE PVP DE GASÓLEOS O PSI DE FUELÓLEOS FUERA DE LIMITES.**

# **Pestañas**

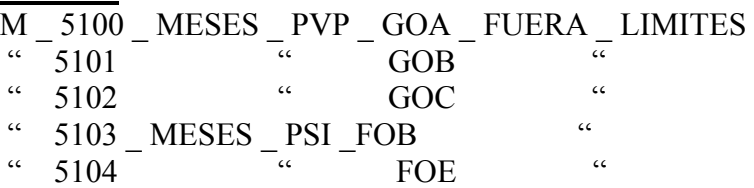

# **IV.2.1. Limites Considerados.**

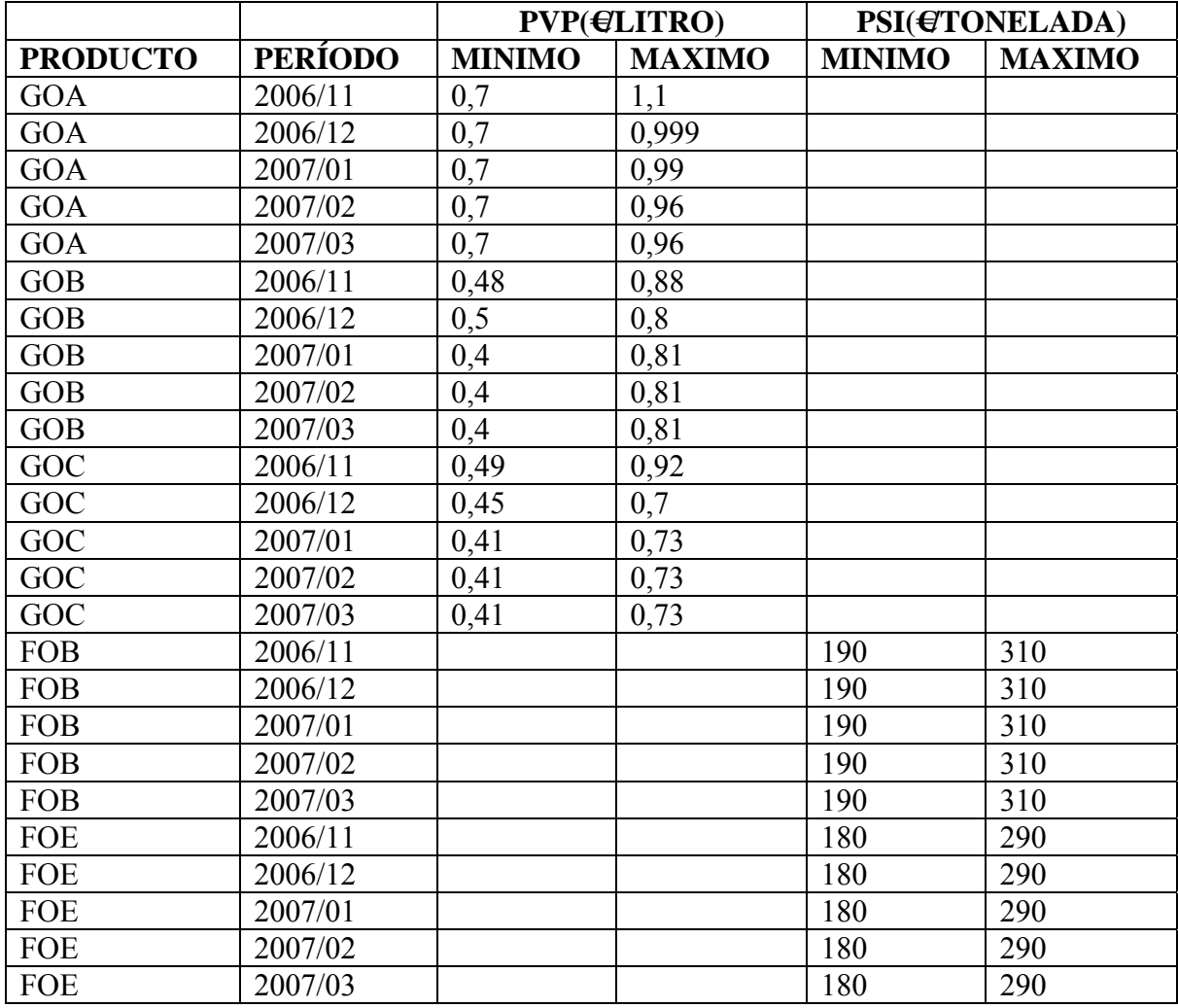

Valores fuera de este rango se han considerado que no eran correctos, pero estos límites pueden ser discutibles y se consideraran las aportaciones que se puedan hacer al respecto. Estos valores se han puesto considerando la distribución de los precios mensuales enviados y descontando aquellos que consideramos se apartan de la realidad del mercado.

**Campos** EESS\_Firma = 3 caracteres que identifican la firma PERIODO: aaaa/mm EESS\_Num\_Reg\_Firma: Identifica la distribución del producto Segmento: CCAA:

PVPXTO (gasóleos, donde XTO = GOA/GOB/GOC)

P\_S\_I\_FOX (fuelóleos, con  $X = B/E$ )

Min de PVP o PSI (PVP para gasóleos y PSI fuelóleos)

Max de PVP o PSI (PVP para gasóleos y PSI fuelóleos)

PVP o PSI XTO FUERA LIMITES ('S' : fuera limites)

# **IV.3. NUMEROS DE SEGMENTOS INDICADOS EN DATOS MENSUALES DE CANTIDADES NO COINCIDE CON EL DE DATOS MENSUALES DE PRECIOS.**

El análisis es similar al de III.7 Anual pero efectuado a nivel mensual

#### **Pestaña**

A\_5700\_DESCUADRE\_MESES\_N\_SEGM\_PRE\_CAN

#### **Campos**

EESS\_Firma PERIODO: aaaa/mm IMPORT N SEGM MES CANT = Dos caracteres que equivalen al número de segmentos CAN IMPORT N\_SEGM\_MES\_PRE = Dos caracteres que equivalen al número de segmentos PRE DAT\_ERRON: (PRE<sub>CIOS</sub> o CAN<sub>TIDAD</sub>, el mas pequeño de los dos campos anteriores)

#### **IV.4.PROBLEMAS DE INCOHERENCIA NO NUMERICA CORRESPONDIENTE A LOS ENVIOS MENSUALES.**

#### **Pestaña**

M\_6000\_MESES\_EESS\_FIRMAS\_PROBLEMAS\_NO\_NUMER

#### **Campos**

EE\_FIRMA:3 caracteres que identifica la firma PERÍODO: aaaa/mm FIRMAS<sub>CON</sub>Dsem p sin DMen Pre) 'N' no tiene el problema 'S' solo tiene un dato de los dos y por tanto hay un problema " Dsem\_p\_sin\_Dmen\_Can) " FIRMAS c DsoloCan p sin Pre )  $c_D$ SoloPre\_p\_sin\_Can ) "

# **IV.5. CANTIDADES MENSUALES VENDIDAS SUPERIORES A LAS ANUALES.**

#### **Pestaña**

M\_7010\_MESES\_CAN\_MENS\_MAYOR\_CAN\_ANO

FIRMAS c Dsolo PSI o PVP )

#### **Campos**

EESS\_Firma = 3 caracteres que identifican la firma Periodo: aaaa/mm EESS\_Num\_Reg\_Firma: Identifica la distribución del producto Segmento: CCAA: REPETICION: Es operador: IMPORT\_N\_SEGM: ANO\_PERIODO = aaaa  $VEN\overline{GOC}$  : Totales mes  $(m^3)$ VOL GOC UE : Solo del segmento UE  $(m<sup>3</sup>)$ VENP S I FOB : Ventas mensuales de FOB que no soportan IE (Tm) VENPIEVM\_FOB: Ventas mensuales de FOB que soportan IH e IVM (Tm) CNT\_FOB\_UE : Ventas mensuales FOB segmento UE  $(Tm)$ 

Campos de Ventas Mensuales por Producto y los anuales también por producto precedidos de ANO.

# **IV.6.CANTIDADES MENSUALES GOC\_UE/FOB\_UE MAYORES QUE VENTAS MENSUALES TOTALES MISMOS PRODUCTOS.**

#### **Pestaña**

M\_7210\_CAN\_MESES\_GOCFOB\_UE\_MAYOR\_VENTAS\_TOTALES\_ MENSUALES

#### **Campos**

EESS FIRMA = 3 caracteres que identifican la firma Período: aaaa/mm EESS\_Num\_Reg\_Firma: Identifica la distribución del producto

Segmento:

CCAA: REPETICION: Es operador : IMPORT\_N\_SEGM: VENGOC : Totales mes VEN\_GOC\_UE : Solo del segmento UE VENP\_S\_I\_FOB : Totales mes VENPIEVM\_FOB: Totales CNT\_FOB\_UE : Solo del segmento UE

#### **V. ANALISIS DE LOS DATOS SEMANALES ENVIADOS**

Están contenidos en un archivo Excel VDS XXX aaaammdd.XLS siendo XXX = 3 caracteres identificativos de la Empresa, aaaammdd = año, mes y día de generación de este archivo.

Este archivo contendrá varias pestañas, correspondiendo cada una al tipo de error producido. Si alguna de estas pestañas (equivalentes a hoja) descritas a continuación no existen o están en blanco, quiere decir que la Empresa XXX no tiene el error que dicha pestaña implica.

# **V.1 PRECIOS SEMANALES O CANTIDADES ANUALES, PERO NO AMBOS DATOS.**

#### **Pestaña**

S 2000 SEMporMESES Precios solo o Cant solas (Las cantidades anuales se han extraído de los datos anuales).

#### **Campos**

FECHA\_ENVIO: dd/mm/aaaa hh:mm:ss FECHA\_LUNES: dd/mm/aaaa Firma: 3 caracteres identifican firma (equivale al campo EESS\_Firma de envíos Mensuales y Anuales. PSI\_GOC\_UE: €/litro PVP\_GOC\_UE: €/litro PSI\_FOB\_UE: €/Toneladas PIEVM\_FOB\_UE: €/Toneladas VENGOC : Ventas anuales GOC  $(m^3)$ VOL GOC UE : Ventas anuales segmento GOC UE VENPIEVM\_FOB: Ventas anuales FOB (con IH e IVM ) (Tm)

CNT\_FOB\_UE : Ventas anuales segmento FOB\_UE (Tm) .

Nota. Las cantidades son necesarias para envío a la Unión Europea ya que los precios se ponderan por estas cantidades.

#### **V.2. ENVIO DATOS SEMANALES PSI O PVP(GOC), O PIEVM (FOB), PERO NO AMBOS.**

#### **Pestaña**

S\_3000\_SEMporMESES\_PSI\_solos\_o\_PVP\_solos

**Campos** Idem a S\_2000 anterior

#### **V.3. ENVIO DATOS SEMANALES CON PSI MAYOR PVP (para GOC) o PIEVM (para FOB)**

**Pestaña** S\_4000\_SEMporMESES\_PSI\_MayorIgual\_PVP

# **Campos**

Idem a S\_2000

# **V.4. DATOS SEMANALES PSI INCOHERENTES CON DATOS PVP (para GOC) O PIEVM (para FOB)**

# **V.4.1. ANÁLISIS DE COHERENCIA ENTRE PSI Y PVP (para GOC) PIEVM (para FOB)**

Este apartado requiere una explicación detallada. Los envíos semanales, obviamente, se obtienen antes que los mensuales (estos se envían dentro de los veinte primeros días del mes siguiente). Los envíos semanales se refieren a precios de Península y Baleares cada lunes, con la posibilidad de ventas en zonas geográficas con IVM diferentes, mientras que las ventas mensuales se refieren a CCAA y Segmentos, con IVM perfectamente fijo y definido.

La fórmula de cálculo de precios semanales será:

# **Gasóleo C**

$$
IVM_R = \frac{PVP_R}{1 + IVA} - PSI_R - IE_{EE}
$$
  
= 
$$
\frac{PVP_D \pm Max0,0005}{1 + IVA} - PSI_D \pm 0,0005 - IE_{EE} =
$$
  
= 
$$
\frac{PVP_D}{1 + IVA} - PSI_D - IE_{EE} \pm 0,000931
$$
  
= 
$$
\frac{PVP_D}{1 + IVA} - PSI_D - IE_{EE} \ge 0,000931
$$

 $=$  IVM<sub>C</sub>  $\pm 0.000931$ 

 $IVM_{MIN} \leq IVM_R \leq IVM_{MAX}$ 

Siendo IV $M_{MIN}$  y IV $M_{MAX}$  extraídos de los datos mensuales suministrados por el agente que realiza las VD. En las semanas actuales en que no hay datos mensuales de este mismo mes se utilizarán los últimos datos mensuales disponibles para extraer el  $IVM<sub>MIN</sub>$  y  $IVM<sub>MAX</sub>$ convenientemente actualizados. Los subíndices R y D corresponden a Real y Dato respectivamente. El subíndice EE es el mismo utilizado en III.4.1. y corresponde a Estatal Equivalente.

#### **Concluimos**. **Si se cumple:**

$$
IVM_{MIN} \leq IVM_{C} \pm 0,000931 = \frac{PVP_{D}}{1 + IVA} - PSI_{D} - IE_{EE} \pm 0,000931 \leq IVM_{MAX}
$$

**entonces no hay errores de cálculo, y si no se cumple, sí los hay.** 

**Lo anterior se traslada para su aplicación:**

 $IVM_{\text{Min}} - 0,000931 \leq IVM_{\text{C}} \leq IVM_{\text{Max}} + 0,000931$ 

#### $IVM_{\text{Min}}$  **Efect**  $\leq$  **IVM<sub>C</sub>**  $\leq$  **IVM<sub>Max efect</sub>**

Tanto los precios como los impuestos que aparecen en las diferentes pestañas están en €/litro.

#### **Fueloleo FOB**

 $IVM_R = PIEVM_R - PSI_R - IE_{EE}$  $=$  PIEVM<sub>D</sub>  $\pm$  Max 0,005 – PSI<sub>D</sub> $\pm$  Max 0,005 – IE<sub>EE</sub>  $=$  PIEVM<sub>D</sub> – PSI<sub>D</sub> – IE<sub>EE</sub>  $\pm$  0,01  $=$  IVM<sub>C</sub>  $\pm$  Max 0,01  $IVM_{Min} \leq IVM_{C} \pm Max\ 0.01 < IVM_{Max}$ **IVM**<sub>Min</sub> − **Max**  $0.01 \leq$  **IVM**<sub>C</sub>  $\leq$  **IVM**<sub>Max</sub> + **Max**  $0.01$  $IVM_{Min~Effect} \leq IVM_{C} \leq IVM_{Max~Effect}$ 

#### **Pestaña**

```
S 5510 SEMpor MESES_GOC_IVM_NO_OK_ CALC_de_PVP_PSI
```
**Campos** FIRMA FECHA\_LUNES FECHA\_ENVIO PER\_UTIL\_IVM\_MIN\_MAX: aaaa/mm IVM\_MIN\_GOC: centimos/litro IVM\_MAX\_GOC: €/litro PSI\_GOC\_UE : €/litro PVP\_GOC\_UE : €/litro  $VENGOC : m<sup>3</sup>$ IVM\_GOC\_CALC\_DATOS\_PVP\_y\_PSI: €/litro IVM\_MIN\_GOC\_c\_AJUSTE\_REDONDEO:  $\epsilon$ /litro, equivalente IVM<sub>MinEfect</sub> IVM\_MAX\_GOC\_c\_AJUSTE\_REDONDEO:  $\epsilon$ /litro, equivalente IVM<sub>MaxEfect</sub> IVM\_CALC\_DENTRO\_RNG\_PERMIT = "N" No está dentro del rango permitido (HAY ERROR).

# **V.5. ENVIO DATOS SEMANALES GOC\_UE SIN QUE EXISTAN LOS MENSUALES.**

Se efectúan retrospectivamente una vez recibidos los datos mensuales. Tiene importancia por lo explicado en el apartado **V.4** anterior.

#### **Pestaña**

S\_5310\_SEM\_MESES\_GOC\_CreacTblNewSem\_sin\_TblPMens

#### **Campos**

Idénticos a los de la pestaña S\_5510 (apartado V.4 anterior)

#### **Pestaña**

S 5510 SEMpor MESES\_GOC\_IVM\_NO\_OK\_ CALC\_de\_PVP\_PSI

### **V.6. DATOS SEMANALES PSI DE FOB\_UE INCOHERENTES CON DATOS PIEVM.**

# **V.6.1. ANALISIS DE LOS CALCULOS UTILIZADOS PARA LA COHERENCIA**

Se explicitaron en V.4.1.

#### **Pestaña**

S\_5610\_SEMporMESES\_FOB\_IVM\_NO\_OK\_\_CALC\_de\_PVP\_PSI

**Campos** (similares a los de la pestaña S\_5510, pero com el cambio del producto GOC a FOB y el precio PVP a PIEVM)

#### **V.7. ENVIO DATOS SEMANALES FOB\_UE SIN QUE EXISTAN LOS MENSUALES.**

Se efectúan retrospectivamente una vez recibidos los datos mensuales. Tiene importancia por lo explicado en el apartado **V.4** anterior.

#### **Pestaña**

S 5710 SEM MESES FOB CreacTblNewSem sin TblPMENS

**Campos** (similares a los de la pestaña S\_5610, pero con el cambio del producto GOC a FOB y el precio PVP a PIEVM)

#### **V.8. PRECIOS PVP DE GOC\_UE Y PSI\_FOB FUERA DE LIMITES.**

#### **V.8.1. HIPOTESIS DE TRABAJO PARA CONSIDERARLA FUERA DE LIMITES.**

Se comparan los valores de PVP\_GOC\_UE de todas las semanas que entran en ese mes con los valores Min y Max admitidos para ese mes, después del estudio de la distribución de los precios mensuales suministrados y de poner unos límites Mínimos y Máximos a la validez de los precios suministrados. En las semanas actuales se emplearían los datos de meses anteriores convenientemente actualizados. Sus valores se consideraron en el apartado IV.2.

#### **Pestaña**

S 6010 D SEM de MESES PVP GOC FUERA LIMITES. S 6011 D SEM de MESES PSI FOB FUERA LIMITES.

#### **Campos**

#### **Pestaña GOC Pestaña FOB**

FIRMA FIRMA FECHA LUNES FECHA LUNES FECHA\_ENVIO FECHA ENVIO PSI\_GOC\_UE PSI\_PSI\_FOB\_UE PVP\_GOC\_UE PIEVM\_FOB\_UE

Min PVPGOC Min P-S I FOB Max PVPGOC Max P S I FOB PVP\_GOC\_FUERA\_LIMITES PSI\_FOB\_FUERA\_LIMITES

 $(S' \circ 'N')$  ('S' o 'N' )

Cantidad Total anual FOB

.

. .

**VI. CONTROL DE ENVÍOS REALIZADOS**

Independientemente de los errores analizados, se ha creado otro archivo en Excel VDCDE\_XXX\_aaaammdd.XLS, que contiene el conjunto de los envíos realizados, los que no se han realizado, y los que son erróneos

El archivo tendrá una única pestaña con los siguientes campos:

Campos EESS\_Firma Periodo EnvDat\_ED\_DatCorrect\_DC **CAN** 

# PRE

El campo EnvDat ED\_DatCorrect\_DC tiene dos valores posibles: 'ED' = Envío Datos 'DC' = Datos Correctos

Cuando el campo tiene el valor ED se refiere al Envío de Datos, en el que si se ha enviado aparece 'S' y 'N' en caso contrario (bien para CANtidades o bien para PREcios).

En el caso de que el campo EnvDat\_ED\_DatCorrect\_DC tuviera el valor 'DC' (Datos Correctos), aparecería sólo una 'N' en el caso de que los análisis anteriores detectaran que no son correctos, y una 'S' si se hubieran enviado los datos y estos fueran correctos.